# ptlwedel PRIVATE BERUFSFACHSCHULE

Wintersemester 2016/2017

Marcus Riemer, B.Sc. Basierend auf den Unterlagen "Programmstrukturen 1" von Prof. Dr. Andreas Häuslein

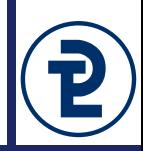

- Eine Verbundanweisung (zusammengesetzte Anweisung) fasst eine beliebige Anzahl von Anweisungen zu einer Anweisung zusammen
- Eingebettete Anweisungen werden in der Reihenfolge, in der sie in der Verbundanweisung enthalten sind, ausgeführt (Sequenz)
- Syntaktischer Aufbau:

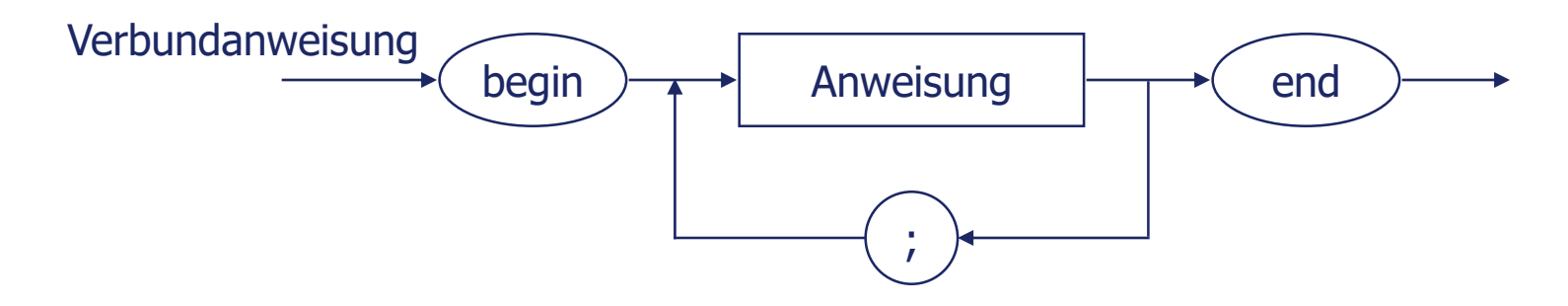

• Eine Verbundanweisung gilt syntaktisch als *eine* Anweisung -> sie darf überall dort stehen, wo syntaktisch nur eine Anweisung zugelassen ist

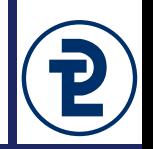

• Bekannte Verwendung der Verbundanweisung: Programmrumpf

```
program Zweites;
var
    Menge : Cardinal;
     Preis : Real;
     Gesamtbetrag : Real;
begin
     readln (Menge);
     readln (Preis);
     Gesamtbetrag := Menge * Preis;
     writeln (Gesamtbetrag)
                         Verbund-
                          anweisung
```
- end.
- Weitere Verwendung von Verbundanweisungen:
	- Als Bestandteil von anderen strukturierten Anweisungen
	- In Prozedur-/Funktionsdeklarationen

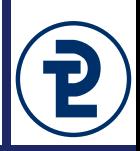

- Bedingte Anweisungen dienen dazu, die algorithmische Struktur *Selektion* in Programmen umzusetzen
- Bedingte Anweisungen beinhalten Anweisungen, von denen keine oder eine bestimmte ausgeführt wird
- Die Auswahl der evtl. auszuführenden Anweisung wird durch Bedingungen gesteuert
- Syntaktische Unterscheidung:

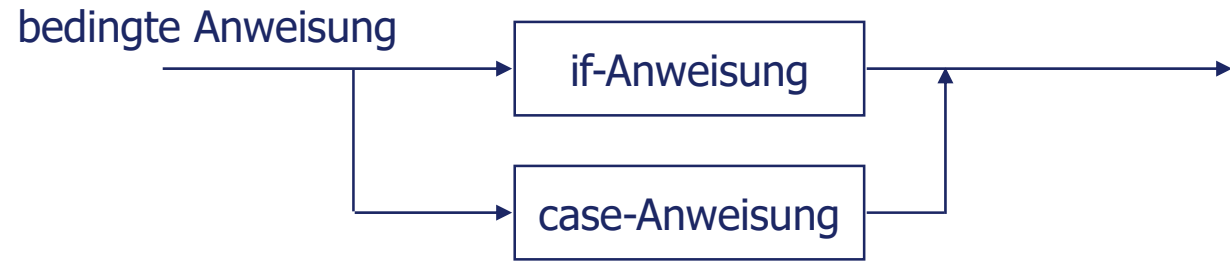

- Die if-Anweisung realisiert die algorithmischen Strukturen *bedingte Anweisung* und *Alternative*
- Die case-Anweisung realisiert die algorithmische Struktur *Mehrfach-Auswahl*

## Syntaktischer Aufbau:

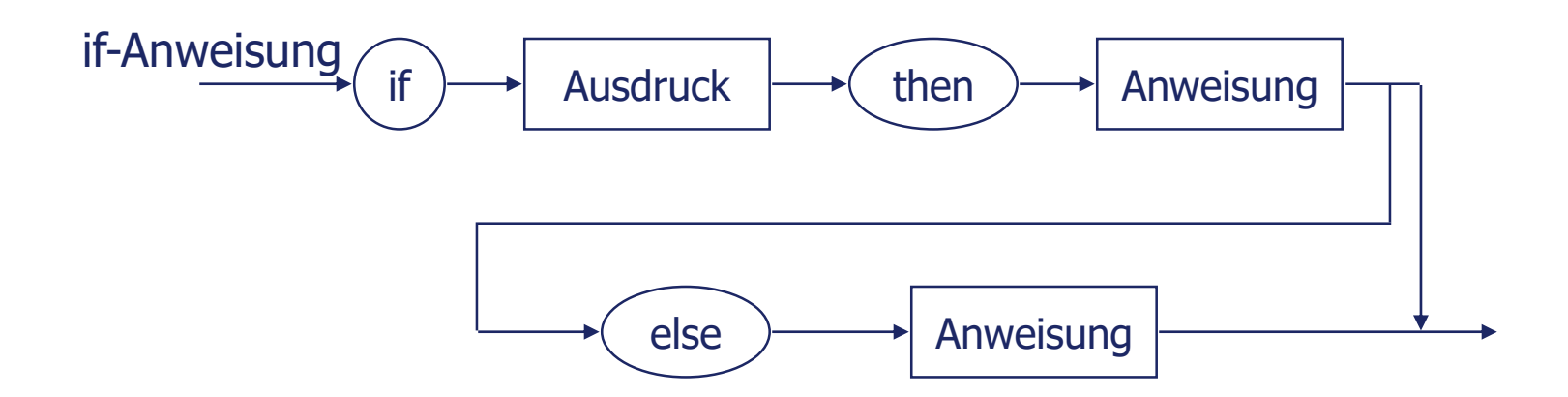

## Hinweise:

- Der Ausdruck stellt die Bedingung dar, er muss ein *boolescher* Ausdruck sein
- Für die nicht-terminalen Symbole <Anweisung> können Anweisungen beliebiger Art eingesetzt werden (auch wieder if-Anweisungen)
- Vor dem Schlüsselwort else darf kein Semikolon stehen!
- Verhalten beim Programmlauf
	- Wenn die Auswertung des booleschen Ausdrucks **True** ergibt,
		- Wird die Anweisung im then-Teil ausgeführt
		- Danach wird die if-Anweisung verlassen und der Programmlauf mit der Anweisung nach der if-Anweisung fortgesetzt
		- Insbesondere wird ein evtl. vorhandener else-Teil übersprungen
	- Wenn die Auswertung des booleschen Ausdrucks **False** ergibt,
		- werden, wenn ein else-Teil vorhanden ist, wird die Anweisung im else-Teil ausgeführt
		- Danach wird die if-Anweisung verlassen
		- wird, wenn kein else-Teil vorhanden ist, die if-Anweisung sofort nach Auswertung des booleschen Ausdrucks verlassen

**Beispiele:**

```
if Temperatur > 30 then writeln ('Hitzefrei!');
```

```
if PunkteZahl < 50 then
   writeln ('Leider Pech gehabt!')
else
```
writeln ('Herzlichen Glückwunsch!');

```
if Lagerbestand < Bestellmenge then
 Ausliefermenge := Lagerbestand
else
```
Ausliefermenge := Bestellmenge;

```
if Lagerbestand < Bestellmenge then
  begin
    Ausliefermenge := Lagerbestand;
    Lagerbestand := 0;end
else
  begin
  Ausliefermenge := Bestellmenge;
   Lagerbestand := Lagerbestand - Bestellmenge;
  end;
```
### • Weitere Beispiele:

```
if N \leq 0 then
  begin
     Mittelwert := Summe / N;
     writeln ('Mittelwert: ', Mittelwert);
  end
else
  writeln ('Fehler: Division durch Null');
```
Boolesche Variable als Bedingung:

```
var Schaltjahr : Boolean;
...
Schaltjahr := ...
  ...
if Schaltjahr then
  FebruarMax := 29else
  FebruarMax := 28;
...
```
#### Weitere Beispiele:

Boolesche Ausdrücke mit booleschen Operatoren als Bedingung:

```
if not Schaltjahr then
  FebruarMax := 28
else
  FebruarMax := 29;
```
if **not Volljaehrig and not Sondergenehmigung** then writeln ('Zulassung verweigert');

- if **WareBezahlt or KundeBekannt and (Bestellwert < 10)** then writeln ('Ware ausliefern');
- if **LagerLeer and (Bestellmenge > 0)** then Rueckstand := Rueckstand + Bestellmenge;
- if **TankLeer and (Flughoehe > 0) and not istSegelflugzeug** then writeln ('Umgehend landen!');

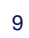

- Geschachtelte if-Anweisungen
	- Dienen zur Auswahl unter mehr als 2 Anweisungen
	- Prinzip: Anweisungen im (then- bzw.) im else-Teil einer if-Anweisung können wiederum if-Anweisungen sein:

if B1 then S1 else if B2 then S2 else if B3 then S3 else ...

- Eine geschachtelte if-Anweisung gilt als syntaktisch als *eine* Anweisung
- Vorsicht: Bei if-then-else-Anweisung im then-Teil einer if-then-Anweisung ergibt sich Mehrdeutigkeit:

if B1 then if B2 then S2 else S3;

Regel: else-Zweig gehört immer zur letzten Bedingung ohne else-Zweig

- Geschachtelte if-Anweisungen
	- Beispiel

```
write ('Größte Zahl: ');
if Zahl1 > Zahl2 then
   if Zahl3 > Zahl1 then
     writeln (Zahl3)
   else
     writeln (Zahl1)
else
   if Zahl3 > Zahl2 then
     writeln (Zahl3)
   else
     writeln (Zahl2);
```
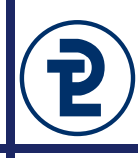

• Beispiel: Preisberechnung mit gestaffeltem Rabatt

```
program Sechstes;
const
 MWST SATZ = 19;RABATT 1 = 3;RABATT 2 = 5;RABATT 3 = 10;
var
Menge : Cardinal;
Preis : Real;
 Rabatt, Nettobetrag, Bruttobetrag : Real;
begin
  write ('Bitte geben Sie die Menge ein: ');
  readln (Menge);
  write ('Bitte geben Sie den Preis ein: ');
  readln (Preis);
    ...{Fortsetzung nächste Seite}
```

```
Programmieren 1 MS 2016/17 Marcus Riemer, B.Sc.
{Fortsetzung Programm}
 Nettobetrag := Menge * Preis;
  if Nettobetrag >= 1000 then
    Rabatt := Nettobetrag * RABATT_1/100
 else
    if Nettobetrag >= 500 then
       Rabatt := Nettobetrag * RABATT_2/100
     else
       if Nettobetrag >= 200 then
           Rabatt := Nettobetrag * RABATT_3/100;
XNettobetrag := Nettobetrag - Rabatt;
 writeln ('Der Rabatt beträgt: ', Rabatt);
 writeln ('Der Nettobetrag ist: ',Nettobetrag);
 Bruttobetrag := Nettobetrag + Nettobetrag * MWST_SATZ /100;
 writeln ('Der Bruttobetrag ist: ', Bruttobetrag);
 writeln ('MwSt-Satz: ', MWST_SATZ, '%');
  readln;
end.
             Achtung, Achtung: typischer Fehler!!
 Rabatt := 0;else
              Rabatt := 0:
                                           Möglichkeit 1
                                        Möglichkeit 2
       Variable Rabatt muss in jedem Fall einen Wert erhalten!
```
- Realisiert die algorithmische Struktur der Mehrfachauswahl (Fallunterscheidung)
- Auswahl unter mehr als 2 Anweisungen
- Übersichtlicher als geschachtelte if-Anweisungen
- Basiert auf Vergleich *eines* Ausdrucks mit unterschiedlichen Konstanten(-bereichen) (impliziter Gleichheitstest)
- Wert des Ausdrucks, der mit Konstanten verglichen wird, muss zu ordinalem Datentyp gehören
- Konstanten und der Wert des Ausdrucks müssen kompatibel sein
- Vergleiche zwischen 2 variablen Werten (Ausdrücke) sind nicht realisierbar

• Syntaktischer Aufbau:

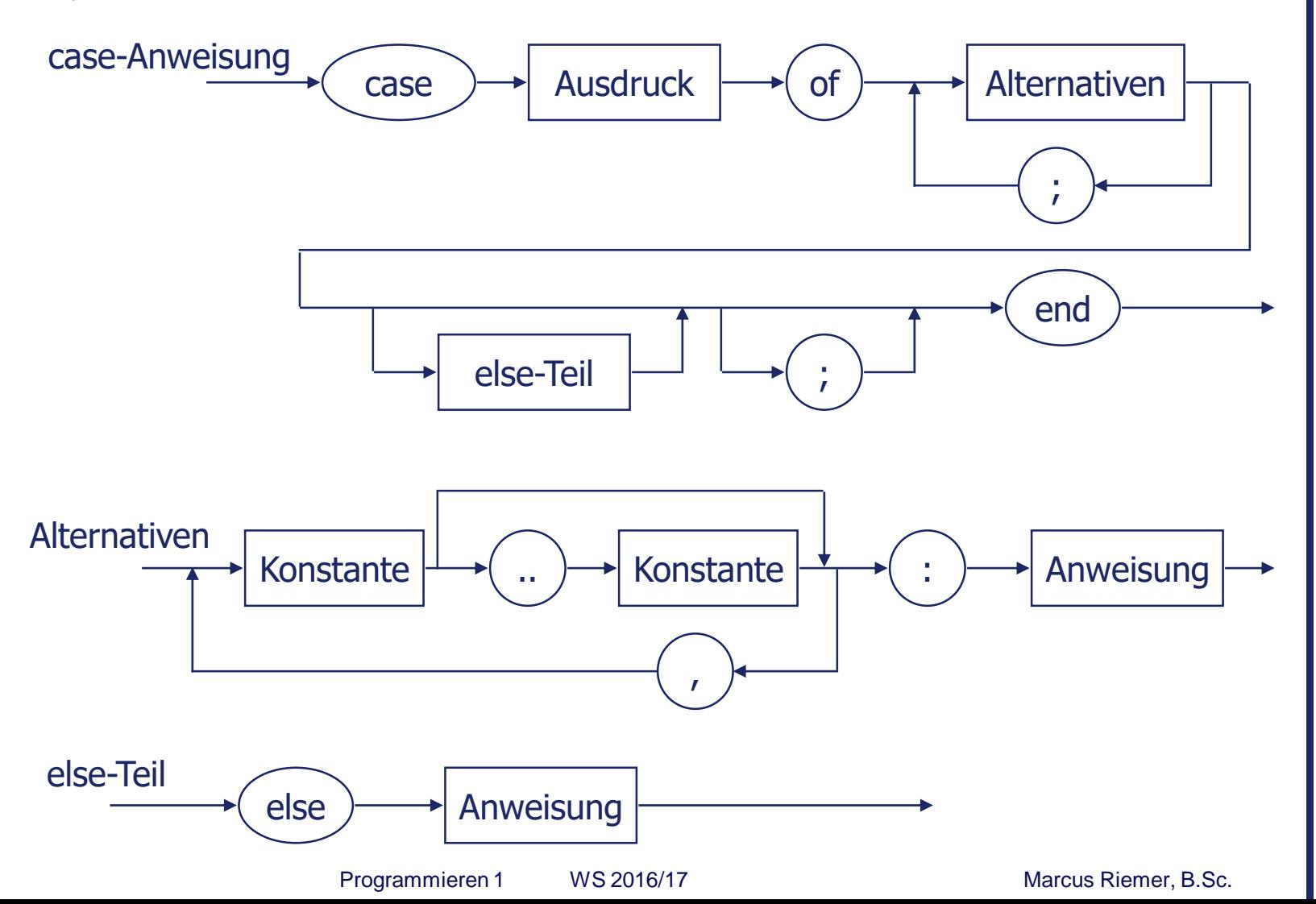

## • Beispiel

```
var
  Operator : Char;
  Zahl1, Zahl2, Zahl3 : Integer;
begin
  ...
  readln (Operator);
  case Operator of
    '+': Zahl3 := Zahl1 + Zahl2;
    '-': Zahl3 := Zahl1 - Zahl2;
    '*': Zahl3 := Zahl1 * Zahl2;
    '/': Zahl3 := Zahl1 div Zahl2
  else
    writeln ('Unzulässiger Operator');
  end;
...
end.
```
- Anmerkungen zur Ausführung
	- Der Wert des Selektors wird ermittelt
	- Wert des Selektors wird mit Marken verglichen
	- Die Anweisungen, deren Marke mit dem Wert des Selektors übereinstimmt oder in deren Markenbereich der Wert des Selektors liegt, werden ausgeführt
	- Stimmt keine der Marken mit dem Wert des Selektors überein, wird der else-Teil ausgeführt (sofern vorhanden)
	- **Ist kein else-Teil vorhanden und liegt keine** Markenübereinstimmung vor, wird die case-Anweisung ohne Ausführung einer Anweisung verlassen

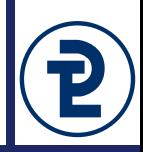

Schreibt einen kleinen Taschenrechner für Ganzzahlen, nehmt dabei die vorherige Folie als Grundlage. Vom Benutzer müssen allerdings vorher noch zwei Werte eingelesen werden. Nehmt dabei die weiteren folgenden Änderungen gegenüber der Vorlage vor:

- Keine Zuweisung an eine Variable Zahl3, stattdessen unmittelbase Ausgabe in der case-Anweisung.
- Die ganzzahlige Division möchten wir etwas ausführlicher bearbeiten, verwendet an dieser Stelle eine Verbundanweisung und eine if-Abfrage mit else-Teil:
	- Quittiert den Versuch einer Division durch 0 mit einer aussagekräftigen Fehlermeldung.
	- Gebt das vollständige Ergebnis der Division nach dem folgenden Schema aus:
		- •10 / 5  $\rightarrow$  2 Rest 0 •10 /  $6 \rightarrow 1$  Rest 4 •10 / 1  $\rightarrow$  10 Rest 0
- Anmerkungen zur Syntax
	- Der Ausdruck zwischen den Schlüsselworten case und of wird als *Selektor* bezeichnet
	- Die Konstanten, durch die die Fälle unterschieden werden, heißen *Marken* (case-Marken)
	- Soll eine Anweisung für mehrere Werte des Selektors ausgeführt werden, können mehrere Markenwerte bzw. -wertebereiche angegeben werden
	- Alle Marken innerhalb einer case-Anweisung müssen unterschiedlich sein
	- **Die case-Anweisung wird durch das Schlüsselwort end** abgeschlossen

#### • Weitere Beispiele

```
var Ziffer : Char;
begin
...
Ziffer := \ldotscase Ziffer of
  '0': writeln ('Null');
0: writeln ('Null');
  '1': writeln ('Eins');
  '2': writeln ('Zwei');
2: writeln ('Zwei');
  '3': writeln ('Drei');
3: writeln ('Drei');
  '4': writeln ('Vier');
4: writeln ('Vier');
  '5': writeln ('Fünf');
5: writeln ('Fünf');
  '8': writeln ('Acht');
8: writeln ('Acht');
  '9': writeln ('Neun');
9: writeln ('Neun');
end;
```

```
'6': writeln ('Sechs');
6: writeln ('Sechs');
'7': writeln ('Sieben');
7: writeln ('Sieben');
                        var Zahl : byte;
                          begin
                           ...
                          Zahl := \ldotscase Zahl of
                          1: writeln ('Eins');
```
**end;** 

#### • Weitere Beispiele

```
var Kurs: word;
```
begin

```
...
```
**else 136..225: writeln ('Süd');**  $Kurs: = . . .$ **case Kurs of 0..45, 226..315: writeln ('West') else**

```
writeln ('Wert ungültig')
end;
```
## var Groesse : Char; begin ... readln (Groesse); **case Groesse of 'S': writeln ('Small'); 'M': writeln ('Medium'); 316..360: writeln ('Nord'); 'L': writeln ('Large') 46..135 : writeln ('Ost');**

**writeln ('Unzulässige Angabe') end;** 

• Weiteres Beispiel:

```
var KW Aktuell, KW Termin: byte;
begin
...
case KW_Termin - KW_Aktuell of
  gin<br>
Se KW_Termin - KW_Aktuell of<br>
0: writeln ('Termin ist diese Woche');
  1: writeln ('Termin ist nächste Woche');
  2..6: writeln ('Termin ist in den nächsten Wochen');
  7..51: writeln ('Termin ist irgendwann später')
else
  writeln ('Termin ist vorbei!');
end;
...
```

```
• Weiteres Beispiel:
```

```
var Zahl1, Zahl2, Zahl3 : integer;
    Operator : char;
                                 Mehrere Anweisungen pro Fall
begin
                               Mehrere Anweisungen pro Fall
...
Operator := ...
case Operator of
  '+': begin
          Zahl3 := Zahl1 + Zahl2;writeln ('Ergebnis der Addition: ', Zahl3;
       end;
  '-': begin
          Zahl3 := Zahl1 - Zahl2;writeln ('Ergebnis der Subtraktion: ', Zahl3;
       end;
   .
   .
   .
end;
```
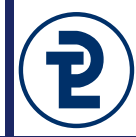

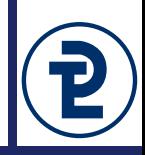

```
Beispiel zur Demonstration der Übersichtlichkeit
 if Zeugnisnote = 1 then writeln ('Sehr gut!')
 else
    if Zeugnisnote =2 then writeln ('Gut')
    else
      if Zeugnisnote = 3 then writeln ('Halb gut')
      else
         if Zeugnisnote = 4 then writeln ('Gerade noch')
         else
           if (Zeugnisnote = 5) or (Zeugnisnote = 6) then
                                      writeln ('Durchgefallen!')
           else writeln ('Note nicht zulässig!');
    case Zeugnisnote of
```

```
Programmieren 1 MS 2016/17 Marcus Riemer, B.Sc.
   1: writeln ('Sehr gut!');
   2: writeln ('Gut');
   3: writeln ('Halb gut');
   4: writeln ('Gerade noch');
   5, 6: writeln ('Durchgefallen!')
else
   writeln ('Note nicht zulässig!');
end;
```
Realisierung mit case-Anweisung -Anweisung

Realisierung mit

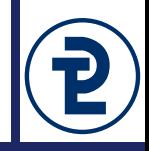

#### • Beispielprogramm

```
program Siebtes;
{Ergänzung um einen gestaffelten Rabatt in Abhängigkeit von der 
Menge, realisiert durch eine case-Anweisung}
```
#### const

```
MwSt Satz = 19;
Rabatt1 = 3; {Rabatt in Prozent}
Rabatt2 = 5; {Rabatt in Prozent}
Rabatt3 = 10; {Rabatt in Prozent}
```
#### var

```
Menge : Word;
Preis : Real;
Rabatt, Nettobetrag, Bruttobetrag : Real;
```
#### begin

```
write ('Bitte geben Sie die Menge ein: ');
readln (Menge);
write ('Bitte geben Sie den Preis ein: ');
readln (Preis);
Nettobetrag := Menge * Preis;
{Fortsetzung nächste Seite...}
```

```
case Menge of
   1000..high(Menge) : Rabatt := Nettobetrag * Rabatt3 / 100;
   500..999 : Rabatt := Nettobetrag * Rabatt2 / 100;
   100..499 : Rabatt := Nettobetrag * Rabatt1 / 100
 else
   Rabatt := 0
 end;
 Nettobetrag := Nettobetrag - Rabatt;
 writeln ('Der Rabatt beträgt: ', Rabatt);
 writeln ('Der Nettobetrag ist: ',Nettobetrag);
 Bruttobetrag := Nettobetrag + Nettobetrag * 
                            MwSt Satz /100;
 writeln ('Der Bruttobetrag ist: ', Bruttobetrag);
 writeln ('MwSt-Satz: ', MwSt_Satz, '%');
end.
```
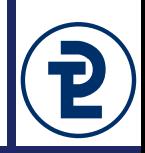

Ihr möchtet mit mehreren Freunden einen Gutschein für einen Freifilm einlösen, könnt Euch allerdings nicht auf einen der verfügbaren Titel einigen. Schreibt ein Programm, um dieses Problem zu beheben.

- Dazu fragt das Programm zunächst mehrere Eckdaten ab, diese werden in Variablen gespeichert. Weist den Benutzer dabei auf die zulässigen Werte hin (0-255 Tiere, 6-120 Jahre alt).
	- Wie viele Tiere sollen in dem Film mindestens vorkommen?
	- Wie alt ist die jüngste Person in der teilnehmenden Gruppe?
- Nach der Abfrage all dieser Werte erfolgt eine Plausibilitätsprüfung, schließlich ergibt nicht jede Eingabe Sinn. Im Falle einer ungültigen Eingabe wird die auf der nächsten Seite beschriebene Filmauswahl nicht durchgeführt und stattdessen eine Fehlermeldung angezeigt. Nutzt if-Verzweigungen mit einem else-Teil für die tatsächliche Verarbeitung.
	- Die Anzahl der Tiere ist negativ oder größer als 255
	- Die jüngste Person ist noch nicht sechs oder älter als 120.

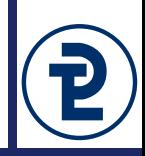

- Die folgenden Filme stehen zur Auswahl. Verschachteln Sie zwei case-Anweisungen, wobei das Alter als erstes Kriterium und die Anzahl der Tiere als zweites Kriterium verwendet werden soll. Bedenken sie, dass die Anzahl der Tiere eine Mindest-Anzahl ist, mehr Tiere als gewünscht sind also zulässig, weniger jedoch nicht.
	- "Shaun of the Dead", für Personen ab 18 mit 12 Tieren.
	- "Das Brüllen der Lämmer", für Personen ab 18 mit 4 Tieren.
	- "Verhängnis", für Personen ab 18 mit 3 Tieren.
	- "Säge 14", für Personen ab 18 ohne Tiere.
	- "Jenseits von Wedel" mit 4 Tieren, ab 12 Jahren.
	- "Wedel sehen und sterben", ein toller Film ohne Tiere ab 12 Jahren.
	- "101 Dalmatiner", ab 6 Jahren mit 103 Tieren.
	- "Findet Nemo", ab 6 Jahren mit 14 Tieren.
	- "Susi und Strolch", ab 6 Jahren mit 3 Tieren.
	- "Oben", ab 6 Jahren ohne Tiere.